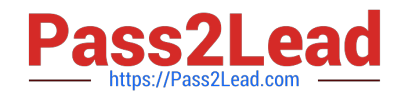

# **C\_TADM51\_75Q&As**

SAP Certified Technology Associate – System Administration (Oracle DB) with SAP NetWeaver 7.5

## **Pass SAP C\_TADM51\_75 Exam with 100% Guarantee**

Free Download Real Questions & Answers **PDF** and **VCE** file from:

**https://www.pass2lead.com/c\_tadm51\_75.html**

### 100% Passing Guarantee 100% Money Back Assurance

Following Questions and Answers are all new published by SAP Official Exam Center

**Colonization** Download After Purchase

- **@ 100% Money Back Guarantee**
- **63 365 Days Free Update**
- 800,000+ Satisfied Customers

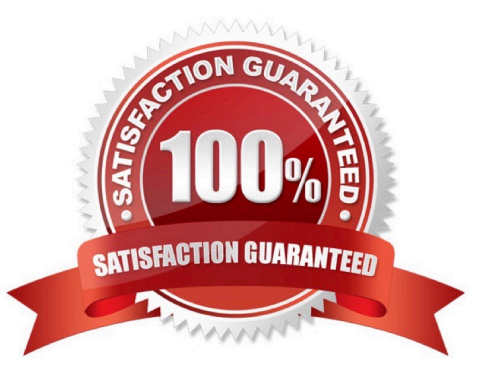

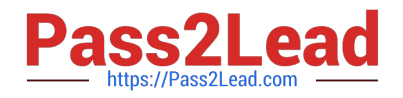

#### **QUESTION 1**

You want to provide authorizations to a new user in an SAP system based on AS Java 7.10 or higher. How can you do this with the user management engine (UME)? There are 2 correct answers to this question.

A. Add some actions to a role, then assign this role to the user.

- B. Add some actions to the user directly.
- C. Add some actions to a group, then assign this group to the user.
- D. Add some actions to a role, assign this role to a group, then assign this group to the user.

Correct Answer: AD

#### **QUESTION 2**

You are running a system landscape of AS ABAP-based SAP systems. Which options do you have for

selecting transport requests to be imported?

There are 3 correct answers to this question.

A. You can select a single transport request for import.

B. You can filter transport requests for a certain project and import them together in one step (if you have activated the CTS functions in transaction SPRO\_ADMIN [Customizing: Project Administration]).

C. You can select several individual transport requests to be imported in one step.

D. You can select a single transport request and import it into multiple SAP systems in one step.

E. You can select all transport requests for import that contain objects of a selected package.

Correct Answer: ABC

#### **QUESTION 3**

Which of the following statements regarding the functions offered by CCMS-based monitoring are true? There are 2 correct answers to this question.

A. It is possible to monitor more than one SAP system by using the functions offered by CCMS monitoring.

B. Correctly configured threshold values to be used for monitoring purposes can be switched by using operation modes.

C. You need a special key (generated within SAP Solution Manager) to create your own monitor definitions in transaction RZ20.

Correct Answer: AB

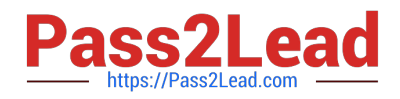

#### **QUESTION 4**

Which of the following activities are executed by JControl? There are 3 correct answers to this question.

- A. In an AS ABAP+Java (Dual Stack) system: Start the ABAP Dispatcher.
- B. Start one or more server processes as JLaunch processes.
- C. Synchronize binaries.
- D. Start the Java Message service.
- E. Connect to the Central Service Instance.

Correct Answer: BCE

#### **QUESTION 5**

What can be done with a maintenance transaction? Choose the correct answer(s).

- A. Import Support Packages.
- B. Calculate Support Package Stacks for your SAP systems.
- C. Approve objects in your download basket.
- D. Import SAP Notes.
- E. Import SAP enhancement packages

Correct Answer: BC

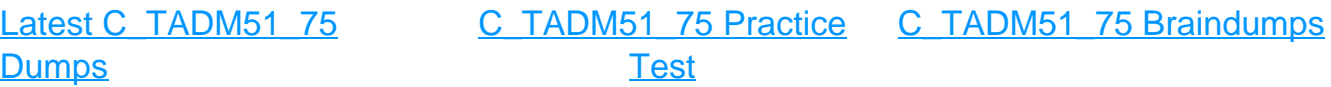